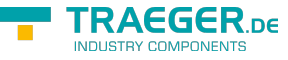

# <span id="page-0-0"></span>OpcHistoryConfigurationNode Class

**Namespace:** Opc.UaFx **Assemblies:** Opc.UaFx.Advanced.dll

Defines the general characteristics of a node that defines the historical configuration of any historical data node that is defined to contain history.

#### **C#**

public class OpcHistoryConfigurationNode : OpcObjectNode, IOpcNode, IOpcNodeInfo

**Inheritance** [Object](https://docs.microsoft.com/en-us/dotnet/api/system.object) > [OpcNode](https://docs.traeger.de/en/software/sdk/opc-ua/net/api/opc.uafx.opcnode) > [OpcInstanceNode](https://docs.traeger.de/en/software/sdk/opc-ua/net/api/opc.uafx.opcinstancenode) > [OpcObjectNode](https://docs.traeger.de/en/software/sdk/opc-ua/net/api/opc.uafx.opcobjectnode) > OpcHistoryConfigurationNode

**Implements** [IOpcNode](https://docs.traeger.de/en/software/sdk/opc-ua/net/api/opc.uafx.iopcnode), [IOpcNodeInfo](https://docs.traeger.de/en/software/sdk/opc-ua/net/api/opc.uafx.iopcnodeinfo)

#### <span id="page-0-1"></span>**Constructors**

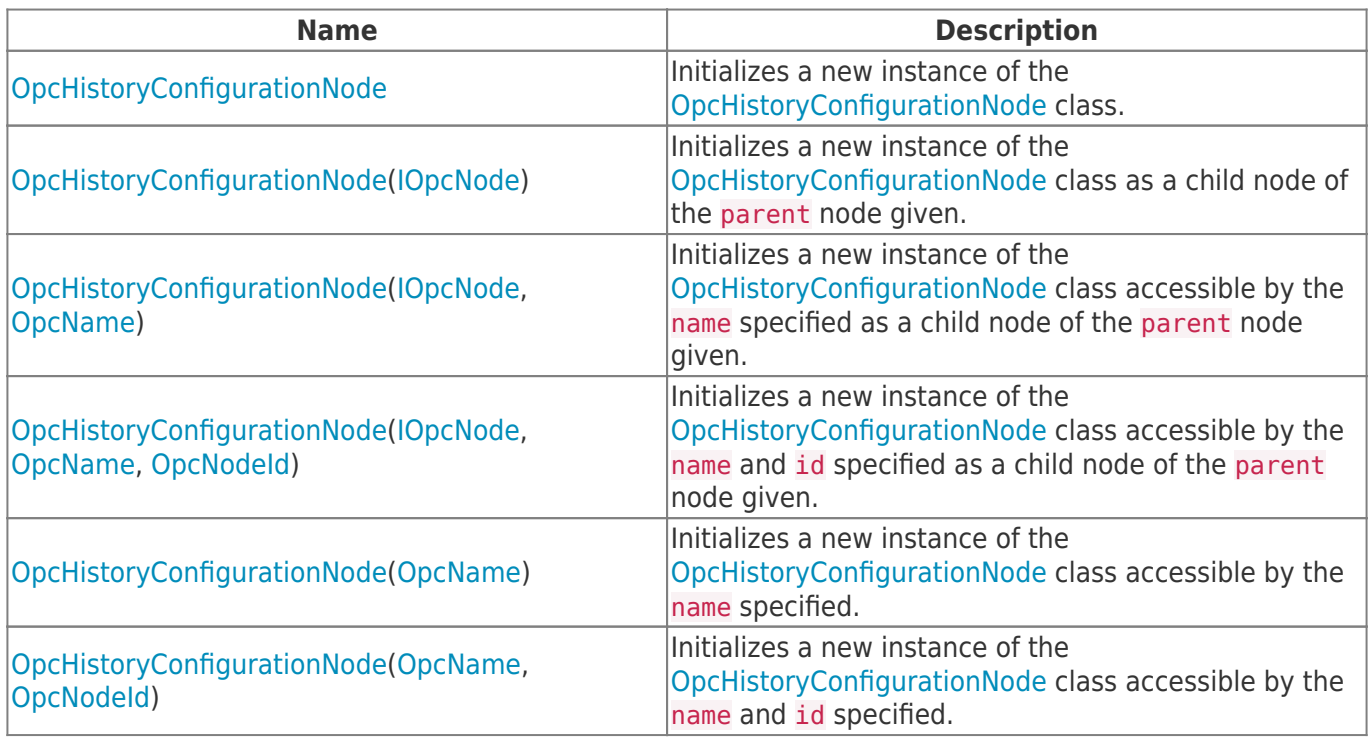

#### <span id="page-0-2"></span>Events

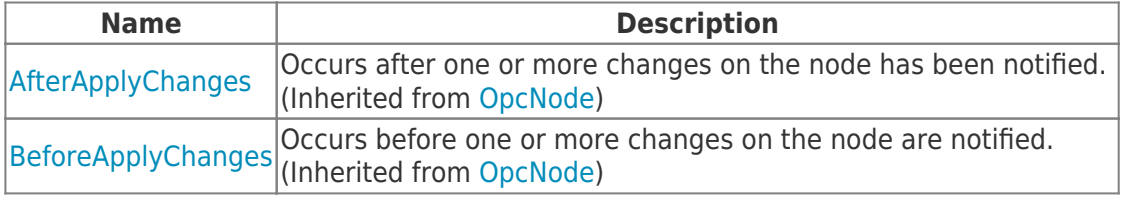

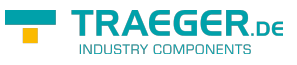

## <span id="page-1-0"></span>Properties

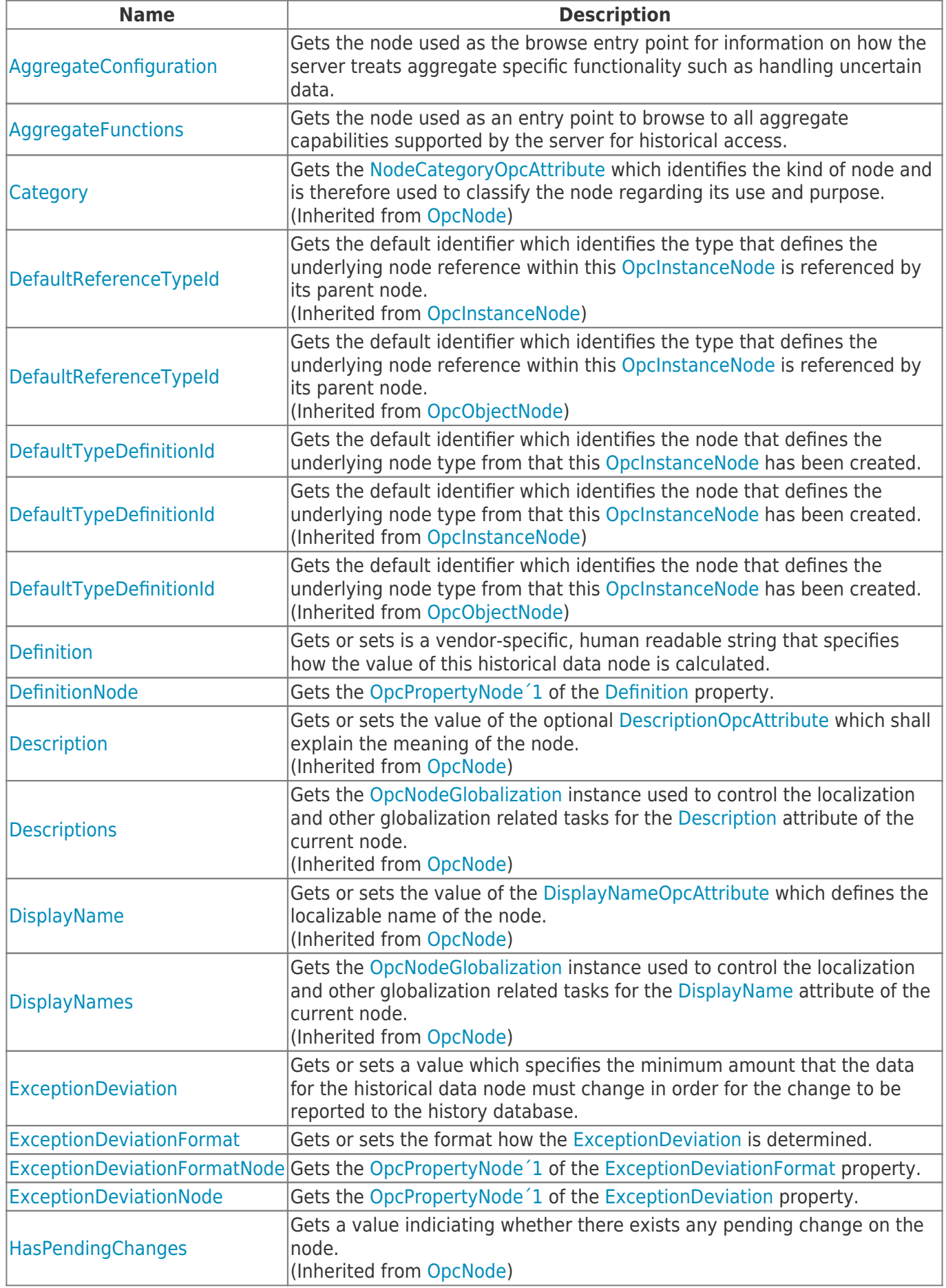

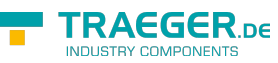

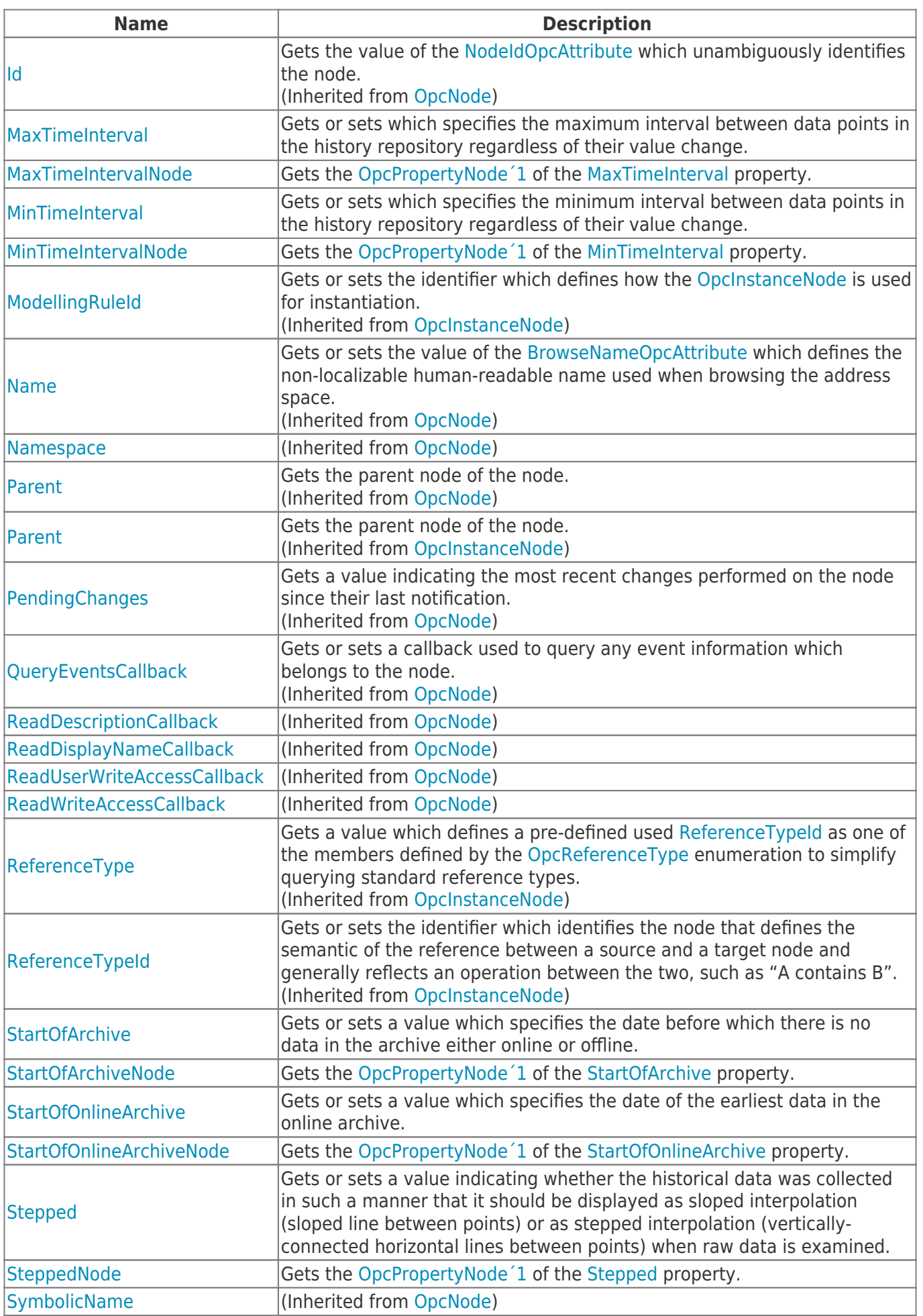

TRAEGER.DE Söllnerstr. 9 92637 Weiden unfo@traeger.de u +49 (0)961 48 23 0 0

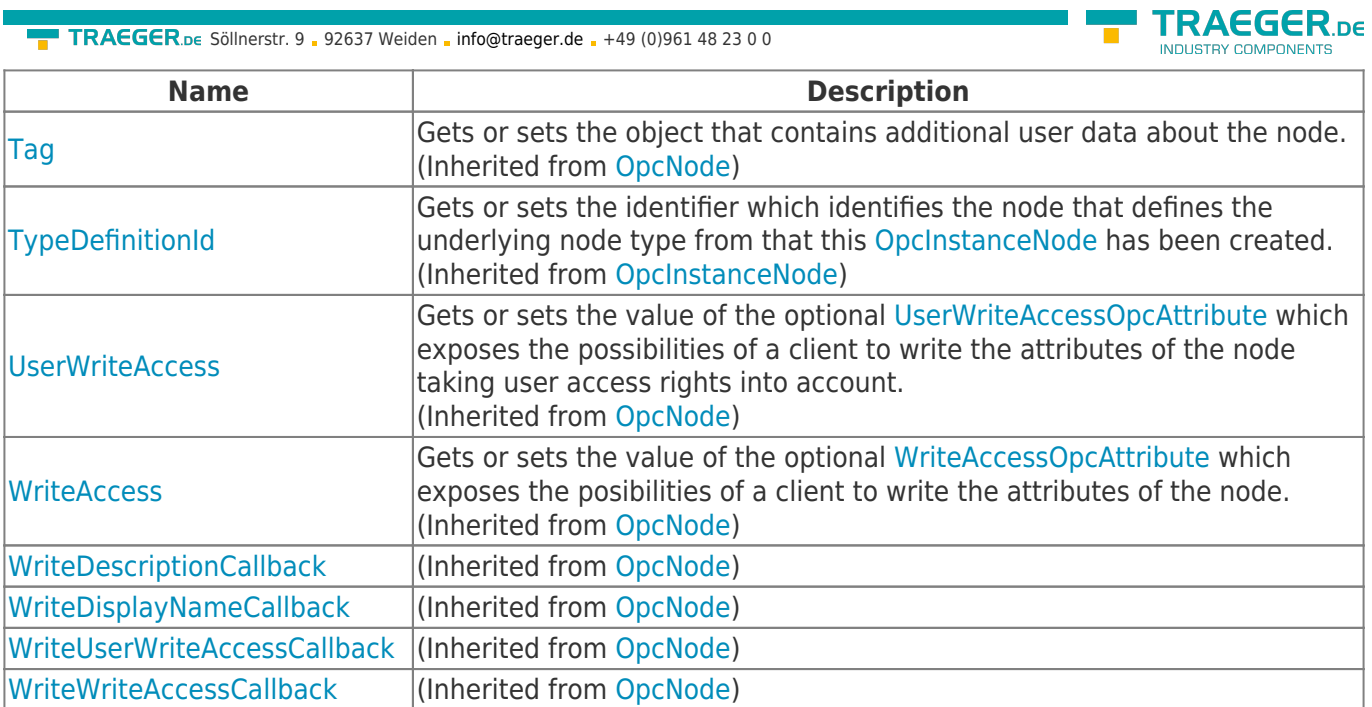

×

### <span id="page-3-0"></span>Methods

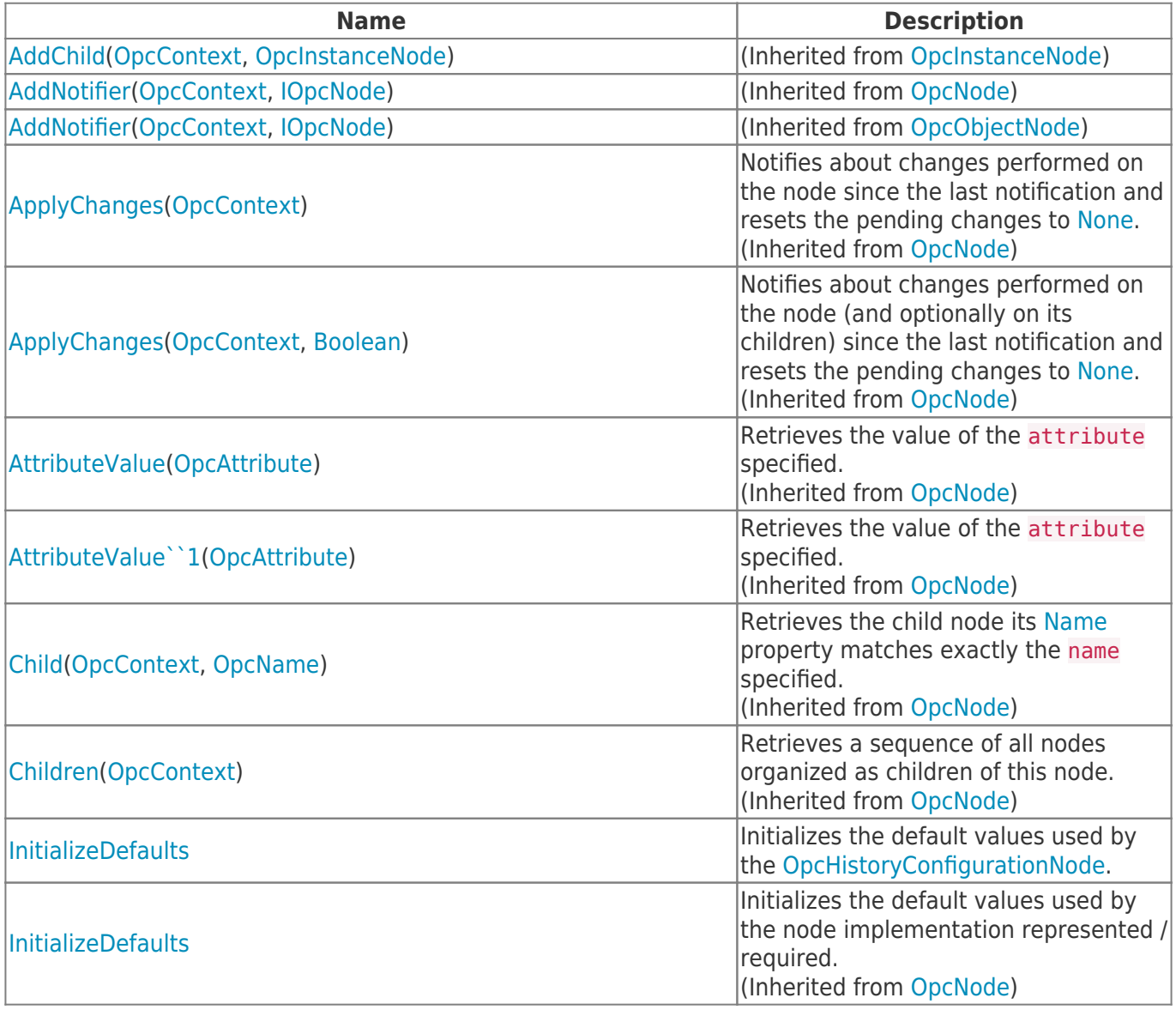

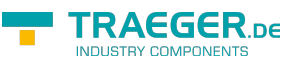

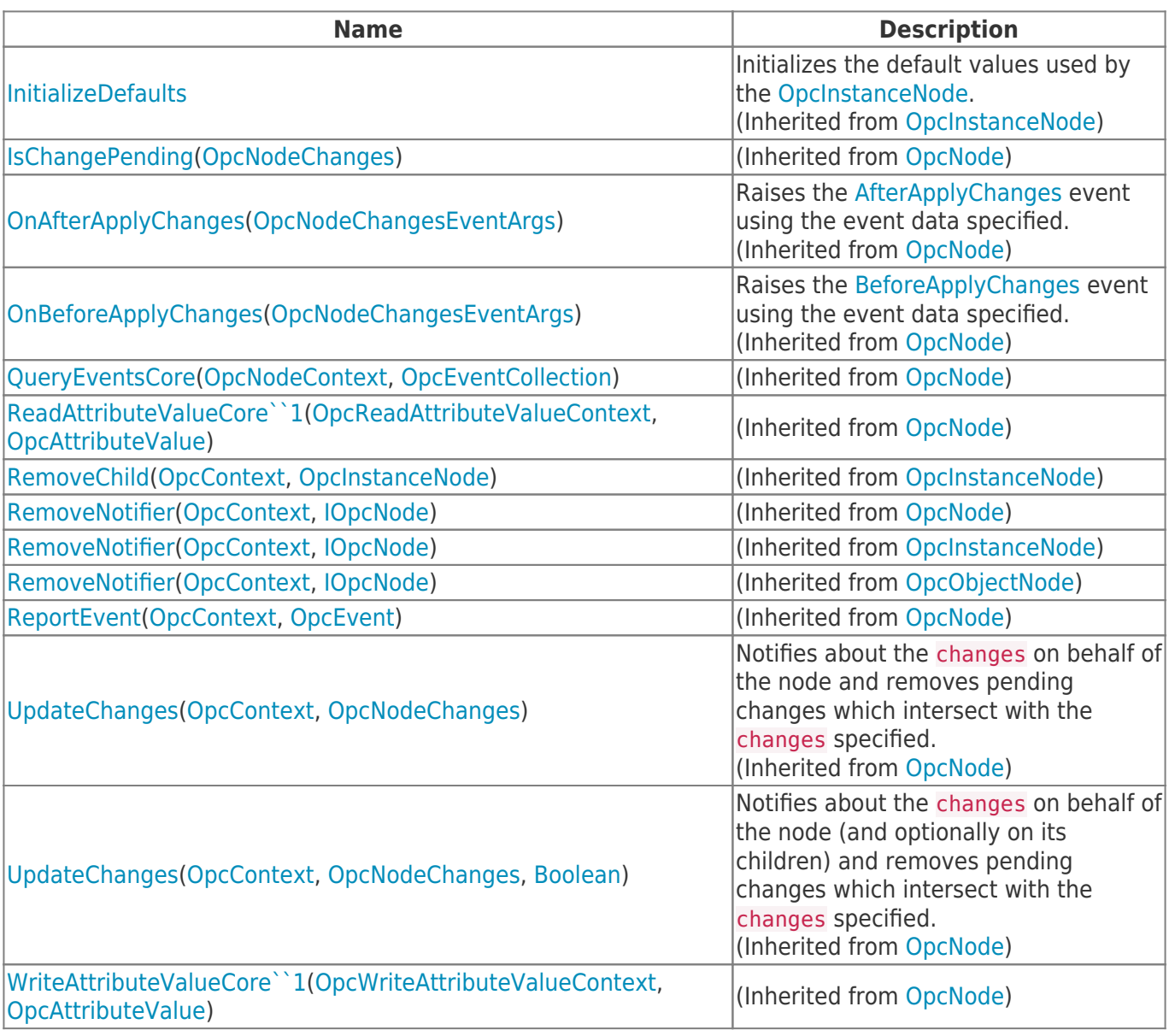

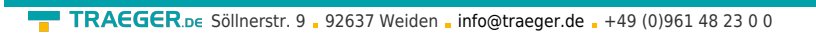

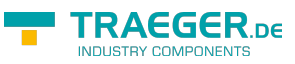

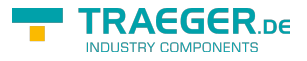

# **Table of Contents**

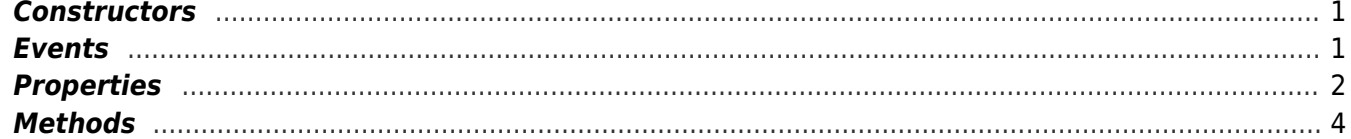